<<Dreamweaver CS3

书名:<<Dreamweaver CS3中文版基础与实例教程>>

- 13 ISBN 9787111302087
- 10 ISBN 7111302087

出版时间:2010-7

页数:304

PDF

更多资源请访问:http://www.tushu007.com

, tushu007.com

## <<Dreamweaver CS3

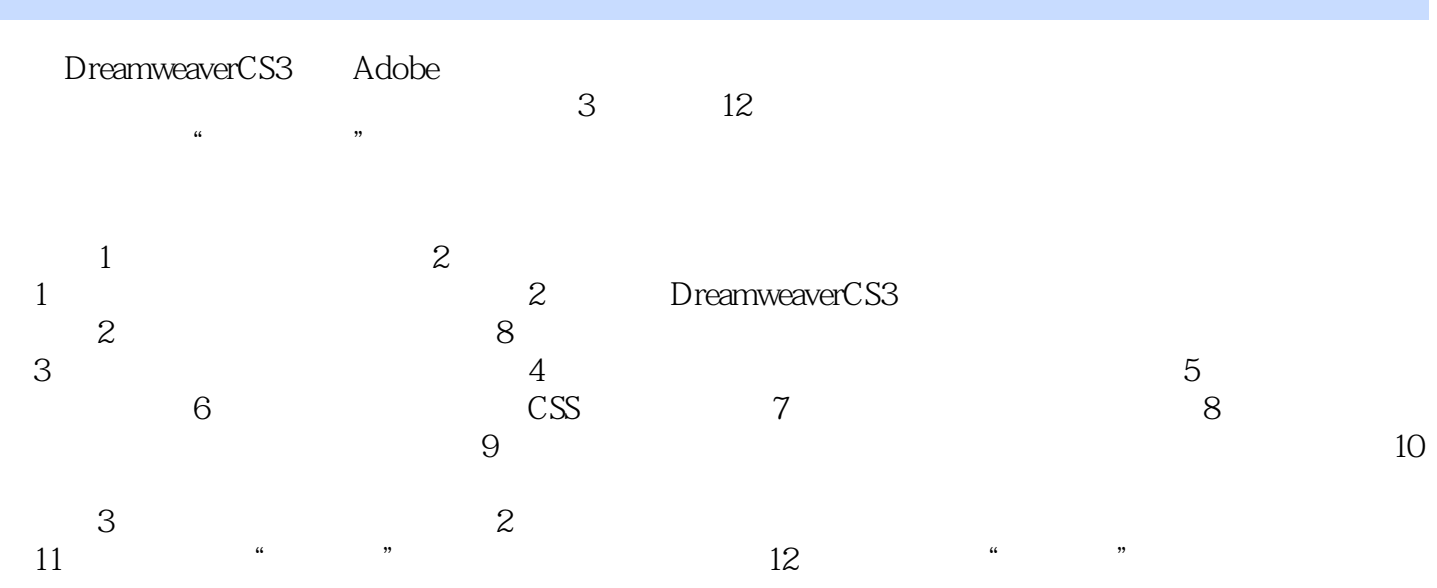

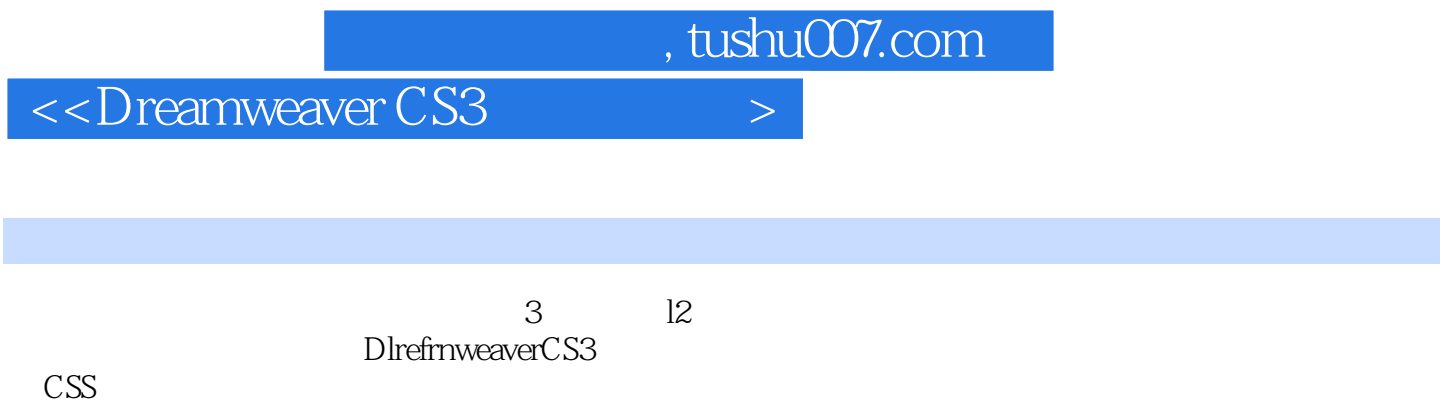

 $\text{CSS}$ 

CS3。

Dreamweaver

## $\le$  Dreamweaver CS3

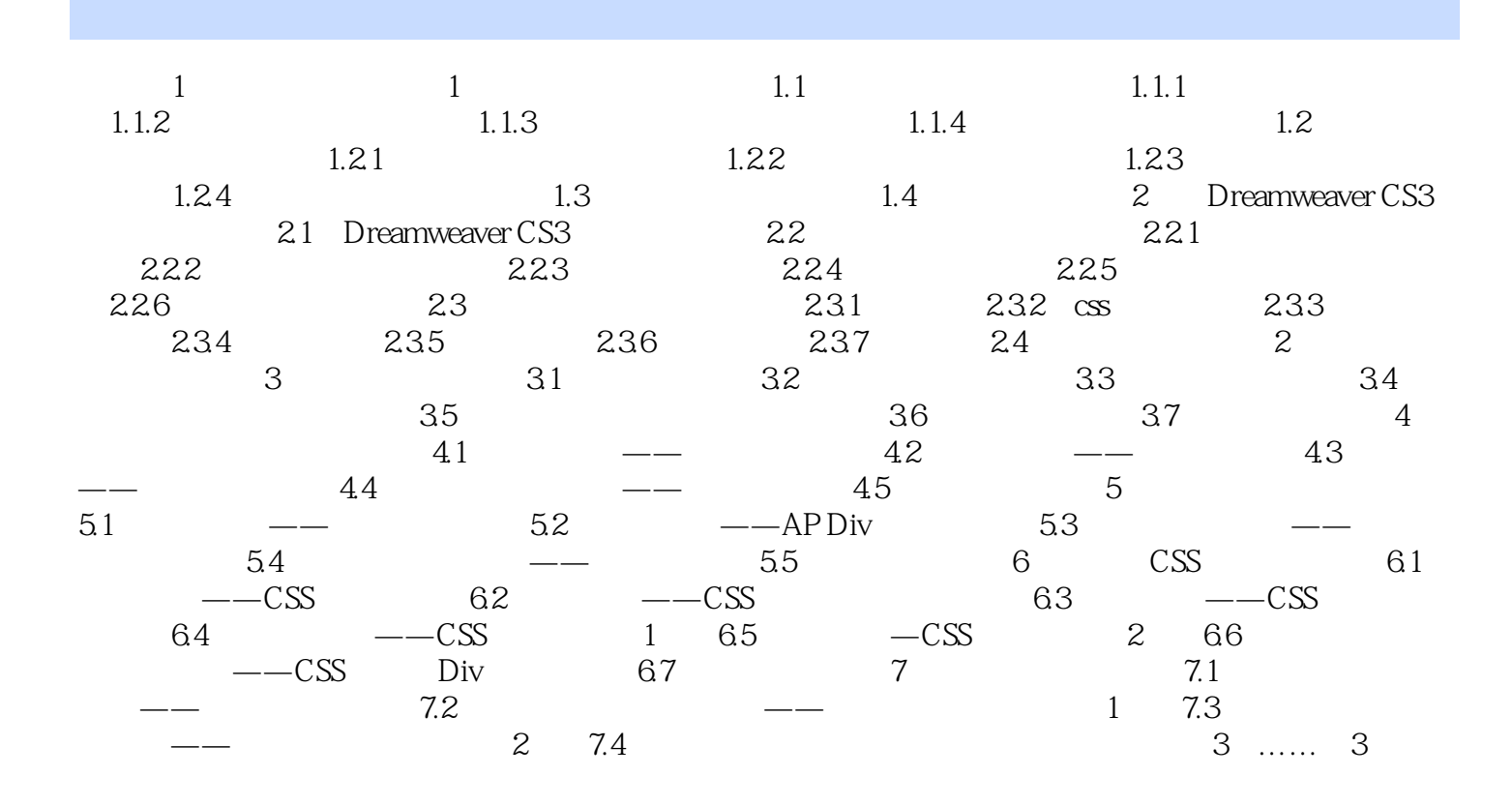

## <<Dreamweaver CS3

**Dreamweaver CS3** 2

## <<Dreamweaver CS3

本站所提供下载的PDF图书仅提供预览和简介,请支持正版图书。

更多资源请访问:http://www.tushu007.com